## Lecture 7

# **Conditionals & Control Flow**

## **Announcements For This Lecture**

# Readings

- Sections 5.1-5.7 today
- Chapter 4 for Tuesday

# **Assignment 2**

- Will cover function frames again on Thurs
  - My version ≠ textbook
  - Posted "conversion" on today's lecture page

# **Assignment 1**

- Due Monday, Sep. 17<sup>th</sup>
  - Consultants all weekend!
  - One-on-ones ongoing
- Submit whatever you can
  - Will assess most by Tues
  - Will contact students with the most problems
  - But don't take as a chance to procrastinate

# Testing last\_name\_first(n)

```
# test procedure
                               Expected is the
def test_last_name_first():
                                 literal value.
                                                     Received is the
  """Test procedure for last_nam__mrst(n)"""
                                                        expression.
  unittest.assert_equals('White, Walker',
                last_name_first('Walker White'))
                                                         Quits Python
  unittest.assert_equals('White, Walker',
                                                           if not equal
                last_name_first('Walker
                                           White'))
# Application code
                                              Message will print
if name == ' main ':
                                              out only if no errors.
  test_last_name_first()
  print 'Module name is working correctly'
```

# **Finding the Error**

- Unit tests cannot find the source of an error
- Idea: "Visualize" the program with print statementsdef last\_name\_first(n):

```
end_first = n.find(' ')

print end_first

first = n[:end_first]

print 'first is '+` first

last = n[end_first+1:]

print 'last is '+` last`

return last+', '+first
```

# **Types of Testing**

#### **Black Box Testing**

- Function is "opaque"
  - Test looks at what it does
  - Fruitful: what it returns
  - Procedure: what changes
- Example: Unit tests
- Problems:
  - Are the tests everything?
  - What caused the error?

#### White Box Testing

- Function is "transparent"
  - Tests/debugging takes place inside of function
  - Focuses on where error is
- Example: Use of print
- Problems:
  - Much harder to do
  - Must remove when done

## Structure vs. Flow

## **Program Structure**

- Way statements are presented
  - Order statements are listed
  - Inside/outside of a function
  - Will see other ways...
- Indicate possibilities over multiple executions

## **Program Flow**

- Order statements are executed
  - Not the same as structure
  - Some statements duplicated
  - Some statements are skipped
- Indicates what really happens in a single execution

Have already seen this difference with functions

# Structure vs. Flow: Example

# **Program Structure**

# **Program Flow**

```
def foo():
    print 'Hello'

# Application code
if __name__ == 'main':
    foo()
    foo()
```

```
>>> python foo.py
'Hello'
'Hello'
'Hello'
'Hello'
```

Bugs can occur when we get a flow other than one that we where expecting

## **Conditionals: If-Statements**

# **Format**

# Example

**if** < boolean-expression>:

<statement>

• • •

<statement>

# Put x in z if it is positive

if x > 0:

z = x

#### **Execution**:

if <boolean-expression> is true, then execute all of the statements indented directly underneath (until first non-indented statement)

## **Conditionals: If-Else-Statements**

# **Format**

# Example

```
      if <boolean-expression>:
      # Put max of x, y in z

      <statement>
      if x > y:

      ...
      z = x

      else:
      z = y
```

#### **Execution**:

if <boolean-expression> is true, then execute statements indented under if; otherwise execute the statements indented under elsec

## **Conditionals: "Control Flow" Statements**

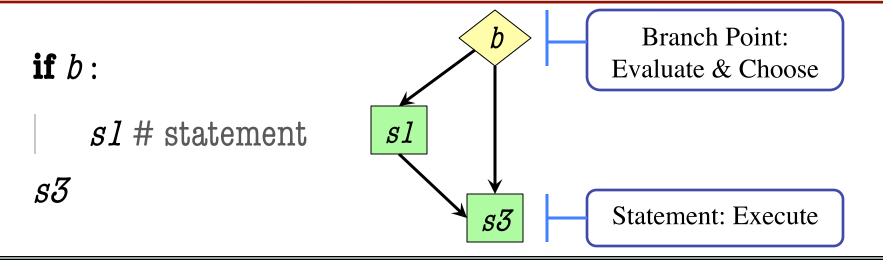

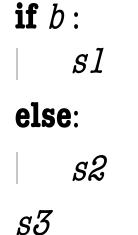

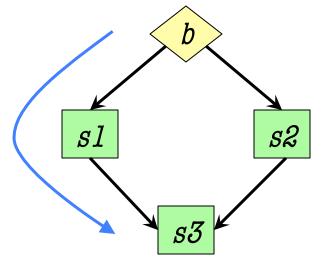

#### **Flow**

Program only takes one path each execution

#### def max(x,y):

```
"""Returns: max of x, y"""
# swap x, y
# put the larger in y
if x > y:
    temp = x
    x = y
    y = temp
```

return y

- temp is needed for swap
  - x = y loses value of x
  - "Scratch computation"
  - Primary role of local vars
- max(3,0):

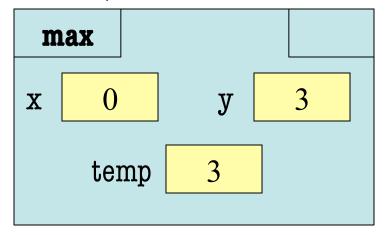

#### def max(x,y):

```
"""Returns: max of x, y"""
# swap x, y
# put the larger in y
if x > y:
    temp = x
    x = y
    y = temp
```

return temp

• Value of max(3,0)?

A: 3

B: 0

C: Error!

D: I do not know

#### def max(x,y):

```
"""Returns: max of x, y"""
# swap x, y
# put the larger in y
if x > y:
    temp = x
    x = y
    y = temp
```

return temp

• Value of max(3,0)?

A: 3 CORRECT

B: 0

C: Error!

D: I do not know

- Local variables last until
  - They are deleted or
  - End of the function
- Even if defined inside **if**

#### def max(x,y):

```
"""Returns: max of x, y"""
# swap x, y
# put the larger in y
if x > y:
    temp = x
    x = y
    y = temp
```

return temp

• Value of max(0,3)?

A: 3

B: 0

C: Error!

D: I do not know

#### def max(x,y):

```
"""Returns: max of x, y"""
# swap x, y
# put the larger in y
if x > y:
    temp = x
    x = y
    y = temp
```

return temp

• Value of max(0,3)?

A: 3
B: 0
C: Error! CORRECT
D: I do not know

- Variable existence depends on flow
- Understanding flow is important in testing

# **Program Flow and Testing**

- Must understand which flow caused the error
  - Unit test produces error
  - Visualization tools show the current flow for error
- Visualization tools?
  - print statements
  - Advanced tools in IDEs (Integrated Dev. Environ.)

```
# Put max of x, y in z
print 'before if'
if x > y:
    print 'if x>y'
    z = x
else:
```

# **Program Flow and Testing**

- Call these tools traces
- No requirements on how to implement your traces
  - Less print statements ok
  - Do not need to word them exactly like we do
  - Do what ever is easiest for you to see the flow
- Example: flow.py

```
# Put max of x, y in z
print 'before if'
 if x > y:
   print 'if x>y'
   z = x
                     Traces
 else:
   print 'else x<=y'
   z = y
print 'after if'
```

## Watches vs. Traces

#### Watch

- Visualization tool
   (e.g. print statement)
- Looks at variable value
- Often after an assignment
- What you did in lab

#### **Trace**

- Visualization tool
   (e.g. print statement)
- Looks at program flow
- Before/after any point where flow can change

#### **Traces and Functions**

#### **def** shift(p):

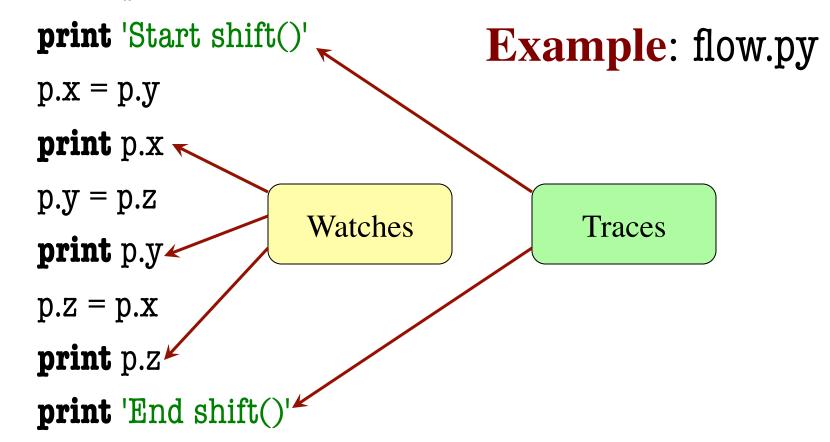

## **Local Variables Revisited**

- Never refer to a variable that might not exist
- Variable "scope"
  - Block (indented group)
     where it was first assigned
  - Way to think of variables;
     not actually part of Python
- Rule of Thumb: Limit variable usage to its scope

```
def max(x,y):
```

```
"""Returns: max of x, y"""
# swap x, y
# put larger in temp
if x > y:
    temp = x
    x = y
    y = temp
First assigned
```

return temp

Outside scope

## **Local Variables Revisited**

- Never refer to a variable that might not exist
- Variable "scope"
  - Block (indented group)
     where it was first assigned
  - Way to think of variables;
     not actually part of Python
- Rule of Thumb: Limit variable usage to its scope

```
def max(x,y):
```

```
"""Returns: max of x, y"""
# swap x, y
# put larger in temp
temp = y
if x > y:
temp = x
First assigned
```

return temp

**Inside** scope

## Variation on max

```
def max(x,y):
                                      Which is better?
  """Returns:
                                   Matter of preference
     max of x, y"""
  if x > y:
     return x
                          There are two returns!
  else:
                         But only one is executed
     return y
```

## **Conditionals: If-Elif-Else-Statements**

# **Format**

# Example

```
if < boolean-expression>:
                                        # Put max of x, y, z in w
     <statement>
                                        if x > y and x > z:
                                           M = X
elif < boolean-expression>:
                                        elif y > z:
     <statement>
                                           M = \lambda
                                        else:
...
else:
                                           M = Z
     <statement>
```

## **Conditionals: If-Elif-Else-Statements**

## **Format**

#### **Notes on Use**

- No limit on number of elif
  - Can have as many as want
  - Must be between if, else
- The else is always optional
  - if-elif by itself is fine
- Booleans checked in order
  - Once it finds one that is true, it skips over all the others
  - The else means all are false

# **Conditional Expressions**

#### **Format**

#### el **if** bexp **else** e2

- el and e2 are any expression
- bexp is a boolean expression
- This is an expression!

## **Example**

# Put max of x, y in z

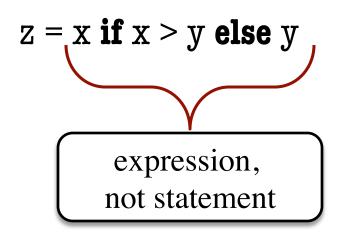